# The book was found

# **Information Technology Project Management (with Microsoft Project 2010 60 Day Trial CD-ROM)**

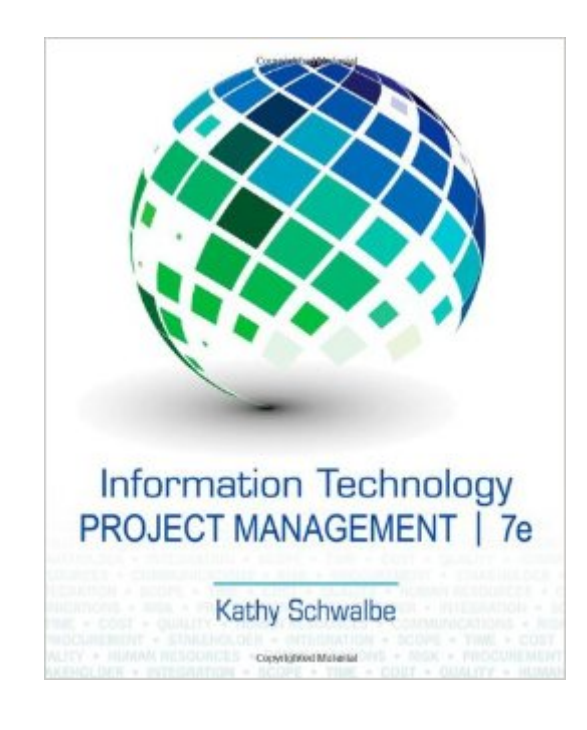

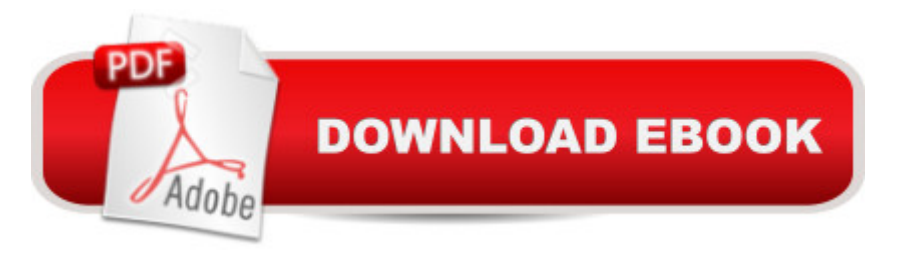

# **Synopsis**

Discover exciting "behind-the-scenes" opportunities and challenges in technology today with Schwalbe's unique INFORMATION TECHNOLOGY PROJECT MANAGEMENT, 7E. This one-of-a-kind book demonstrates the principles distinctive to managing information technology (IT) projects that extend well beyond standard project management requirements. No book offers more up-to-the minute insights and software tools for IT project management success, including updates that reflect the latest PMBOK Guide, 5th edition, the global standard for managing projects and earning certification. The book weaves today's theory with successful practices for an understandable, integrated presentation that focuses on the concepts, tools, and techniques that are most effective today. INFORMATION TECHNOLOGY PROJECT MANAGEMENT is the only book to apply all ten project management knowledge areas to IT projects. You master skills in project integration, scope, time, cost, quality, human resource, communications, risk, procurement, and stakeholder management as well as all five process groups--initiating, planning, executing, monitoring and controlling, and closing. Intriguing examples from familiar companies featured in today's news, a new Agile case, opportunities with MindView software, and a new chapter on project stakeholder management further ensure you are equipped to manage information technology projects with success.

### **Book Information**

Paperback: 672 pages Publisher: Course Technology; 7 edition (January 1, 2013) Language: English ISBN-10: 1133526853 ISBN-13: 978-1133526858 Product Dimensions: 9.2 x 7.4 x 1 inches Shipping Weight: 2.2 pounds Average Customer Review: 3.9 out of 5 stars $\hat{A}$   $\hat{A}$  See all reviews $\hat{A}$  (84 customer reviews) Best Sellers Rank: #302,594 in Books (See Top 100 in Books) #37 in Books > Computers & Technology > Business Technology > Microsoft Project #43 in Books > Computers & Technology > Software > Microsoft > Microsoft Project #109 in Books > Business & Money > Management & Leadership > Project Management > Technical

## **Customer Reviews**

The Kindle Version is a simple scan job. The text and pages cannot be resized and the pages don't

really fit the device format well at all. Proper Kindle versions allow you to resize the page width, the line spacing, the background colour, etc. This book's publisher wants to charge nearly one hundred dollars for a s\*\*\*ty scan that has too small a font for the electronic format, and no way to improve the readability on an electronic device. I am going to try to get my money back. But if I can't, at least I can warn others off of this cash grab. It is too bad, she writes good books, but this version is too brutal to read.

This book has been great so far! We're using it as a school book for a project management class for GIS. It's step by step approach to explaining the process as a whole has been great and breaks the material up into "bite sized pieces". The examples are clear, the case studies (given at the beginning and end of the chapter, usually expanded upon at some point in the middle as well) are always on-point and help to flesh out the material. The examples for various documents such as Project Charters, Work Breakdown Structures, Project Scope Statements, and Gandt charts have been clear and easy to read. It has definitely made understanding our assignments (planning a hypothetical project) much easier to understand.I'd recommend it and I look forward to hanging onto this as a desk reference once my class is over!Edit: One thing I wanted to add is that I purchased a new copy in part because of the Microsoft Project trial that I would need. I hadn't realized that a free trial is readily available on the Microsoft website! D'oh! So buy used if you want and you won't be missing out on that aspect.

I bought this for my Kindle, but this book cannot be loaded onto my Kindle paperwhite or my Kindle DX!! Why is it a Kindle book at all? There should have been a disclaimer for the Kindle version! So I cannot use speech to text with it. I hate the AZW4 format! It only loads on an iPad or the PC.I bought this book for the speech to text feature on the Kindle, so I'm pretty disappointed.

This book needs a lot of editing. It doesn't seem to be easy to follow for teaching or as a references.I do not think that it worth the money I paid on it.

There is a lot of great information and resources in this book. Kathy Schwalbe is obviously experienced, and provides a good intro for the person with no PM experience. However, I find the amount of jargon to be extremely frustrating. In true business form, known terms for tools and processes are interchanged with savvy business talk, making it much more difficult than necessary to follow the discussion. I think that the wordiness increases the length of the chapters noticeably,

style more!

The digital version works just fine on Kindle HDX (I know this model operates differently then others). Obviously, there is no disk.As far as I understand, the disk gives you 90 days of MS Project. Digging into the appendix, the reader is encouraged to download the trial version of MS project from the website, which is a 60 day trial- the 60 day mark is (sadly) 7 days short of the length of my course.It would be nice if the digital version had a 90-day key in the beginning of the book for those if us that are trying to be eco-friendly students that do not wish to use a book/CD/shipping/etc.I'll update in a few weeks once I have dug into this book a bit...

Two issues: As mentioned by several other commenters, the Kindle edition is problematic at best. I've being forced to read a textbook from a 7" tablet screen because Cengage won't allow it on my Kindle, won't make a functioning desktop app on the PC and the web reader throws up all sorts of errors.The second issue: The material itself is basically a re-packaged PMBOK. The author has seemingly decided that alternatives (usually described as Agile) are dubious although the PMI-Agile cert is mentioned. Don't look for any significant treatment on 'that' material though. If you're looking for PMBOK, skip this book and go to the source. Another hack job published by Cengage. Bad material and wouldn't fetch this kind of a price if it weren't required in a class.

So I have ready Kathy's books through the years especially when I want to brush up on PMP terminology and moving into a Project Management role. It's a good read and she does more than just regurgitate the PMI PMBOK but instead has good examples, stories from actual events, and how reality works in Project Management.I took a star away as you simply do not need the versions. I bought the 7th edition which in studying for the PMP was good enough. I do not know if college professors (I think she retired) feel obligated to write a new edition every two years but does material really change that often? I ask that about Calculus books as well which are extremely overpriced. There is not that much innovation in Calculus or Project Managment (unless PMI comes out with a new PMBOK).So overall recommend but get this version, or current version -1 and you will learn a lot.

#### Download to continue reading...

Information Technology Project Management (with Microsoft Project 2010 60 Day Trial CD-ROM) [Beginning SharePoint 2010](http://overanswer.com/en-us/read-book/0YJOg/information-technology-project-management-with-microsoft-project-2010-60-day-trial-cd-rom.pdf?r=uiXdXWjbl4yN7Cp38Ytf0SoSekm3OHYjX4tGZoY8Nay%2FzJMScgEfGrfju3Thhr1i) Administration: Microsoft SharePoint Foundation 2010 and Microsoft

(Project Management, PMP, Project Management Body of Knowledge) Agile Project Management: Box Set - Agile Project Management QuickStart Guide & Agile Project Management Mastery (Agile Project Management, Agile Software Development, Agile Development, Scrum) Agile Project Management: An Inclusive Walkthrough of Agile Project Management (Agile Project Management, Agile Software Developement, Scrum, Project Management) Project Management: Secrets Successful Project Managers Know And What You Can Learn From Them: A Beginner's Guide To Project Management With Tips On Learning ... Project Management Body of Knowledge) Information Technology Project Management, with CD-ROM Project Management Using Microsoft Project 2013: A Training and Reference Guide for Project Managers Using Standard, Professional, Server, Web Application and Project Online Office 2016 For Beginners- The PERFECT Guide on Microsoft Office: Including Microsoft Excel Microsoft PowerPoint Microsoft Word Microsoft Access and more! Day Trading Strategies: A Beginners Guide To Day Trading (Day Trading, Trading, Day Trading Strategies,Day Trading Books,Day Trading For Beginners,Day Trading Stocks,Options Book 1) Using Microsoft InfoPath 2010 with Microsoft SharePoint 2010 Step by Step Revised An Introduction to Project Management, Third Edition: With Brief Guides to Microsoft Project 2010 and @task Microsoft Project 2013, Configuraci n: Configura bien el Project, evita contratiempos (Administrando Proyectos con Microsoft Project) (Spanish Edition) Agile Project Management: QuickStart Guide - The Simplified Beginners Guide To Agile Project Management (Agile Project Management, Agile Software Development, Agile Development, Scrum) Agile Project Management: & Scrum Box Set - Agile Project Management QuickStart Guide & Scrum QuickStart Guide (Agile Project Management, Agile Software ... Scrum, Scrum Agile, Scrum Master) Agile Project Management: For Beginners - A Brief Introduction to Learning the Basics of Agile Project Management (Agile Project Management, Agile Software Development, Scrum) Agile Project Management: QuickStart Guide - The Complete Beginners Guide To Mastering Agile Project Management! (Scrum, Project Management, Agile Development) Agile Project Management: Mastery - An Advanced Guide To Agile Project Management (Agile Project Management, Agile Software Development, Agile Development, Scrum) Day Trading: A Beginner's Guide To Day Trading - Learn The Day Trading Basics To Building Riches (Day Trading, Day Trading For Beginner's, Day Trading Strategies Book 1) Microsoft Project 2010 Quick Reference Guide: Creating a Basic Project (Cheat Sheet of Instructions, Tips & Shortcuts - Laminated Card) **Dmca**